## **i-st@ge**

## *CALENDRIER DES FORMATIONS 2012*

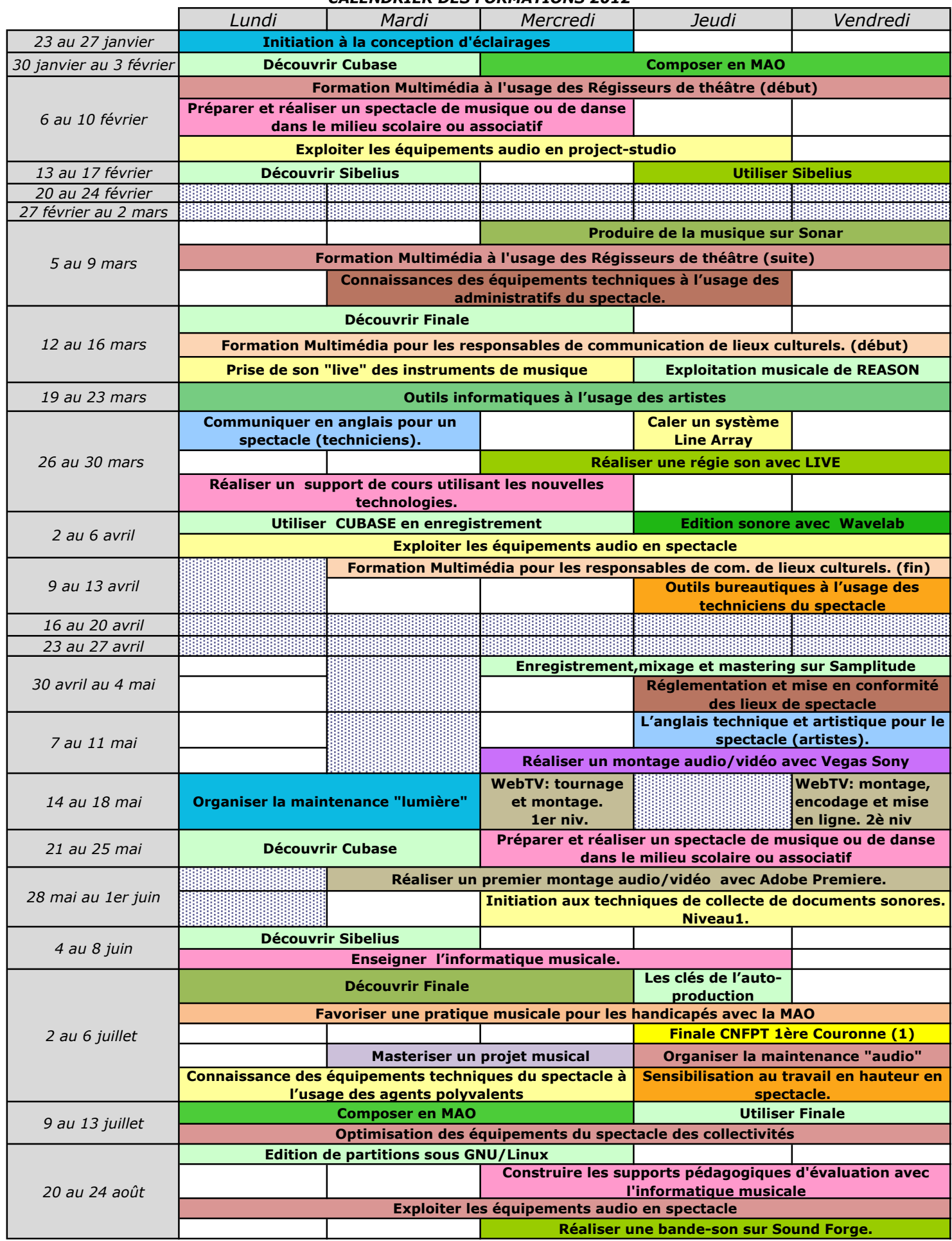

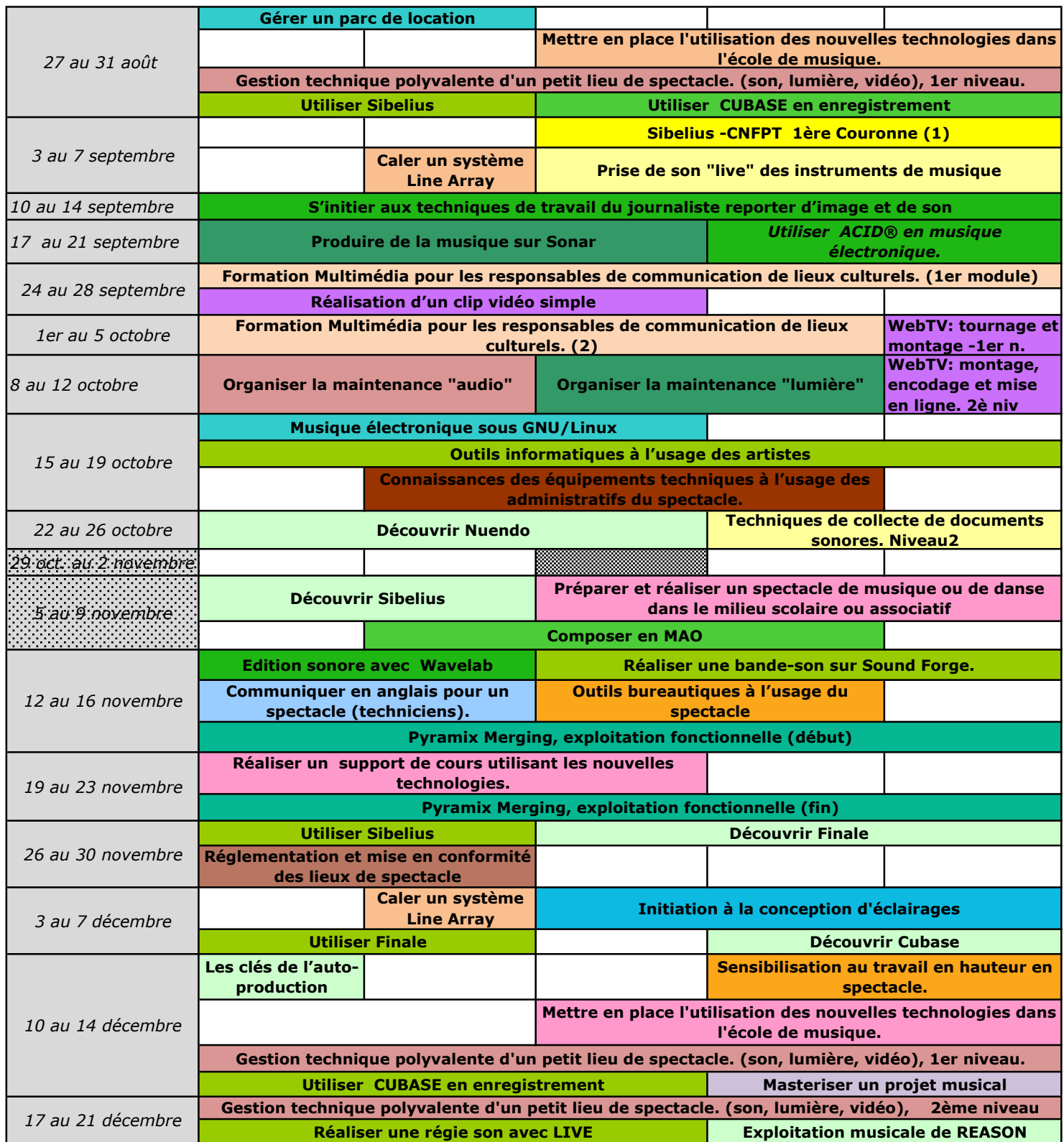

*Calendrier susceptible de modifications. (1) Programmation CNFPT.*